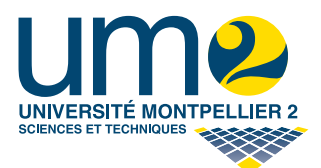

FLMA607 – Calcul formel – 2010-2011 ——

TP 2 : Algorithme d'Euclide Approximants de Padé - Résultants (deux séances)

### Algorithme d'Euclide

Le pgcd et le ppcm peuvent être calculés en MAPLE à l'aide des fonctions gcd et gcm. Pour les calculs dans  $\mathbb{F}_p[x]$  on utilise une fonction dont le nom commence par une majuscule et on ajoute mod p. Pour les calculs de pgcd d'entiers, utilise toujours une fonction dont le nom commence par i.

### Exercice 1

Écrire un programme Maple récursif pour le calcul du pgcd de deux entiers.

### Exercice 2

Écrire un programme Maple impératif qui prend en entrée deux polynômes de  $\mathbb{Q}[x]$  et rend en sortie leur pgcd ainsi que des coefficients de Bezout obtenus par l'algorithme d'Euclide étendu. Tester votre programme sur des exemples pris au hasard et comparer les résultats avec ceux de la commande gcdex de Maple. Faites de même pour des entiers (comparer avec la fonction igcdex), puis pour l'anneau  $\mathbb{F}_p[x]$  où p sera un nombre premier fourni par l'utilisateur.

### Exercice 3 (optionel)

Ecrire une procédure **bezout**(liste,x), où liste est une liste de polynômes  $p_1, \dots, p_n$  en la variable  $x$  à coefficients dans  $Q$ , qui retourne un couple  $[g, s]$  tel que :

- g est le pgcd de  $p_1, \dots, p_n$  dans  $\mathbb{Q}[x]$ , et
- s est une liste de coefficients de Bezout  $u_1, \dots, u_n$ , donc telle que

$$
g = u_1 p_1 + \cdots + u_n p_n.
$$

On pourra utiliser la fonction gcdex de MAPLE.

# Approximants de Padé (ne pas traiter cette partie)

### Exercice 4

- 1. Calculer le développement de Taylor  $S$  à l'ordre 32 de la fonction tan (?taylor).
- 2. Calculer les approximants de Padé  $T_k$  de type  $(k, n k)$  de la fonction tan avec  $n = 31$ .
- 3. Représenter graphiquement les fonctions tan, S et  $T_k$  (?pade, ?plot).
- 4. Que peut-on dire de la convergence du développement de Taylor et des approximants de Padé?

### Exercice 5

Implémenter l'algorithme de calcul des approximants de Padé.

# Résultants

### Exercice 6

Utiliser les résultants afin de déterminer les intersections  $E_1 \cap E_2$  dans les cas suivants :

1. 
$$
E_1 := \{(x, y) \in \mathbb{R}^2 : x^2 + y^2 = 1\}
$$
  
\n $E_2 := \{(x, y) \in \mathbb{R}^2 : x + y = 0\}$ 

2. 
$$
E_1 := \{(x, y) \in \mathbb{R}^2 : x^4 + y^4 = 1\}
$$
  
\n $E_2 := \{(x, y) \in \mathbb{R}^2 : x^6 - 6x^3y^3 + y^6 = 1\}$   
\n3.  $E_1 := \{(x, y) \in \mathbb{R}^2 : x^4 + x^2y^2 - x^2y - x^2 - y^3 + y = 0\}$   
\n $E_2 := \{(x, y) \in \mathbb{R}^2 : x^3 - x^2y + xy^2 - x - y^3 + y = 1\}$   
\n4.  $E_1 := \{(x, y) \in \mathbb{R}^2 : x^2 - xy + y^2 = 1\}$   
\n $E_2 := \{(x, y) \in \mathbb{R}^2 : x^2 + xy + y^2 = 1\}$ .

Vérifier graphiquement.

#### Exercice 7 (calcul de l'aire d'un triangle en fonction des longueurs de ses côtés)

Soit ABC un triangle quelconque dont on note  $A$  l'aire et  $a, b, c$  les longueurs des côtés. On note h le pied de la hauteur issue de A,  $h = AH$  et  $x = BH$ .

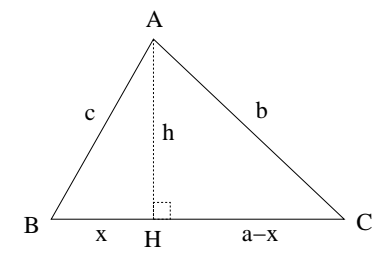

1) Trouver une équation polynomiale reliant  $A$ ,  $a$  et  $h$ .

2) Trouver deux équations polynomiales reliant  $a, b, c, h$  et  $x$ .

3) À l'aide des résultants, déduire de ces trois équations une relation entre A, a, b et c (on élimine h et  $x$ ). En déduire l'aire du triangle ABC en fonction de  $a, b, c$ .

#### Exercice 8 (calcul du résultant)

1) Programmer le calcul du résultant de deux polynômes à partir de la définition.

2) Écrire un programme Maple récursif (indépendant du précédent) qui calcule le résultant de deux polynˆomes en utilisant la proposition suivante.

**Proposition 1** Soit K un corps et soient P et Q des polynômes de degrés respectifs p et q.

$$
P = \sum_{i=0}^{p} a_i x^i \text{ et } Q = \sum_{i=0}^{q} b_i x^i.
$$

Soit R le reste de la division euclidienne de P par  $Q$  et soit r son degré. Alors :

$$
Res_{x}(P,Q) = \begin{cases} b_0^p & si \ q = 0 \\ 0 & si \ q > 0 \ et \ R = 0 \\ (-1)^{pq} b_q^{p-r} Res_x(Q,R) & si non. \end{cases}
$$

3) À l'aide de vos procédures, calculer le discriminant du polynôme général du second degré  $ax^2+bx+c$ et le discriminant  $\Delta(x^3+px+q)$ .

4) Comparer les temps de calcul des deux méthodes pour des polynômes pris au hasard (utiliser la commande randpoly). Comparer également avec la procédure resultant de Maple.